- 1. If you forget your CNPweb password, what should you do?
	- □ Create a new log-in account
	- $\Box$  Keep trying to enter your password until you remember it
- □ Contact the USOE office to have the password reset
- 2. Who should be included as a contact in your sponsor information worksheet (check all that apply):
	- Financial
	- Executive
	- $\Box$  Food service
- $\Box$  All of the above as long as there are two separate people listed among these contacts.
- 3. True or False: A vendor is not the same as a food service management company.
- 4. Schools new to the NSLP program need to select which type of verification method?
	- Basic

□ Alternate 1% Plan

- □ 3%
- 5. True or False: Avoid using your back button while you're in CNPweb.
- 6. The status of pending submission means your sheet has been completed successfully and is awaiting \_\_\_\_\_\_\_\_\_\_\_\_\_\_\_\_\_\_\_\_\_\_\_\_\_\_\_\_\_\_\_\_ from the state office.
- 7. True or False: It is not necessary to complete contact information for both the site and administration, one contact is sufficient enough.
- 8. The average percent of students that are in attendance in school each day is called the \_\_\_\_\_\_\_\_\_\_\_\_\_\_\_\_\_\_\_ \_\_\_\_\_\_\_\_\_\_\_\_\_\_\_\_\_\_\_\_. This information can be obtained from your schools administration office.
	- □ Attendance factor □ Participation rate
- □ Lunch factor
- Administration rate
- 9. True or False: If there are errors that occur, you will receive an error message after submission.

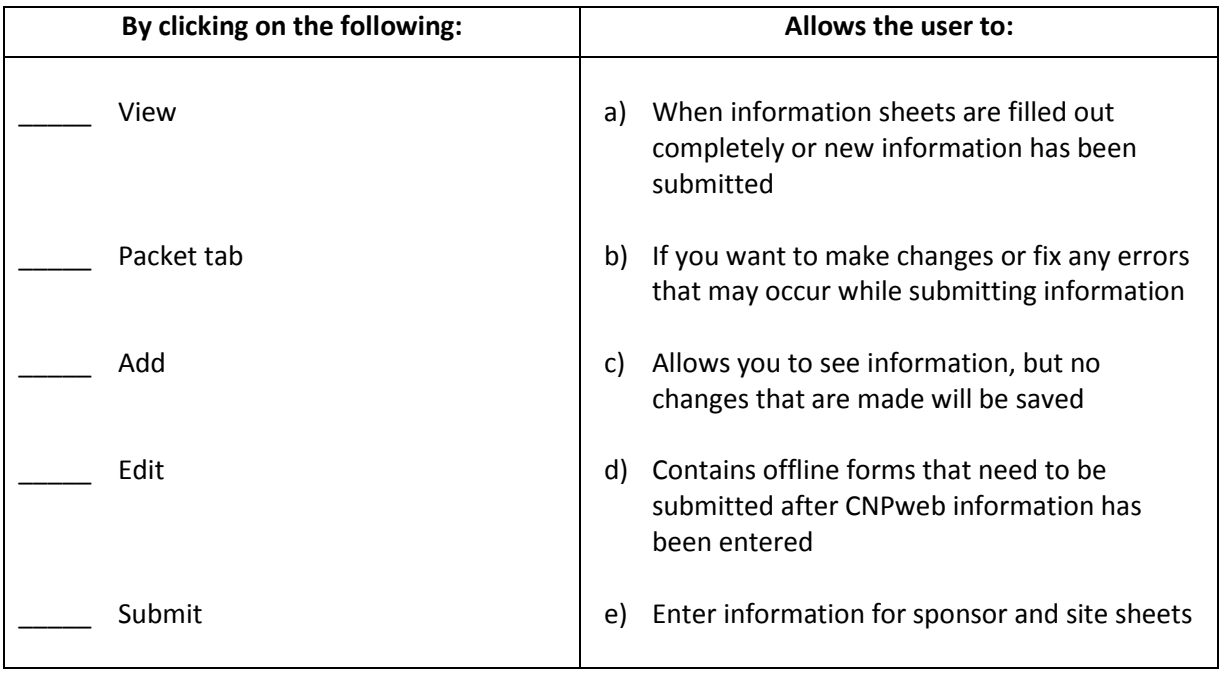

10. Match the following. While in CNPweb:

Put your name and school on the top of the quiz.

Fax completed quiz to 801-538-7883 Subject: CNPweb Basics Training Attn: Child Nutrition Programs